## Fichier:D coupe laser de feutrine giraffe feutrine 02.jpg

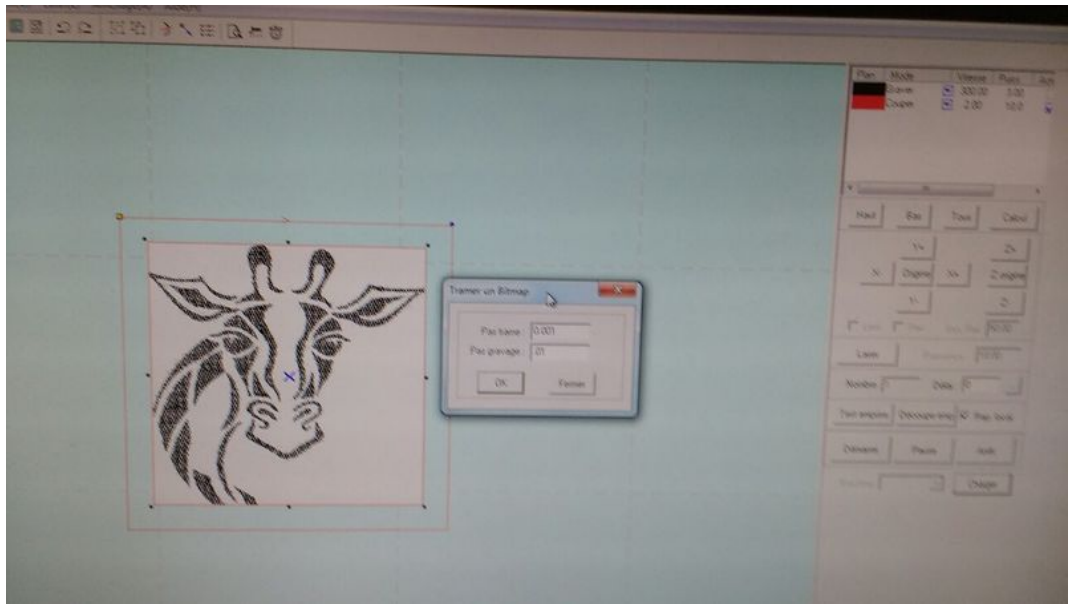

Taille de cet aperçu :800 × 450 [pixels](https://wikifab.org/images/thumb/f/ff/D_coupe_laser_de_feutrine_giraffe_feutrine_02.jpg/800px-D_coupe_laser_de_feutrine_giraffe_feutrine_02.jpg).

Fichier [d'origine](https://wikifab.org/images/f/ff/D_coupe_laser_de_feutrine_giraffe_feutrine_02.jpg) (1 280 × 720 pixels, taille du fichier : 69 Kio, type MIME : image/jpeg) Fichier téléversé avec MsUpload on [Spécial:AjouterDonnées/Tutoriel/Découpe\\_laser\\_de\\_feutrine](https://wikifab.org/wiki/Sp%25C3%25A9cial:AjouterDonn%25C3%25A9es/Tutoriel/D%25C3%25A9coupe_laser_de_feutrine)

## Historique du fichier

Cliquer sur une date et heure pour voir le fichier tel qu'il était à ce moment-là.

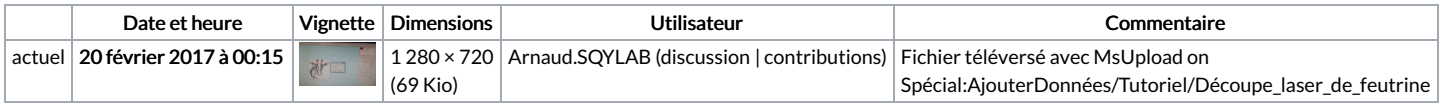

Vous ne pouvez pas remplacer ce fichier.

## Utilisation du fichier

La page suivante utilise ce fichier :

[Découpe](https://wikifab.org/wiki/D%25C3%25A9coupe_laser_de_feutrine) laser de feutrine